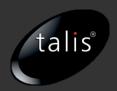

# The thirty minute guide to RDF and Linked Data

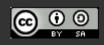

#### What is RDF?

RDF is the data format for linked data

Resource Description Framework

In essence a simple data model

It's about writing down relations between things

See http://www.w3.org/RDF/

#### What is RDF for?

The web is a global, universal information space for documents

Can we do same for data?

Make the web into a database?

RDF is the data format for that database

# Imagine a typical database table

| isbn       | title         | author         | publisherID | Pages |
|------------|---------------|----------------|-------------|-------|
| 0596002637 | Practical RDF | Shelley Powers | 7642        | 350   |
| 0596000480 | JavaScript    | David Flanagan | 3556        | 936   |
|            |               |                |             |       |
|            |               |                |             |       |
|            |               |                |             |       |

# The rows represent the "things"

| isbn       | title         | author         | publisherID | Pages |
|------------|---------------|----------------|-------------|-------|
| 0596002637 | Practical RDF | Shelley Powers | 7642        | 350   |
| 0596000480 | JavaScript    | David Flanagan | 3556        | 936   |
|            |               |                |             |       |
|            |               |                |             |       |
|            |               |                |             |       |

# Columns represent the "properties"

| isbn       | title         | author         | publisherID | Pages |
|------------|---------------|----------------|-------------|-------|
| 0596002637 | Practical RDF | Shelley Powers | 7642        | 350   |
| 0596000480 | JavaScript    | David Flanagan | 3556        | 936   |
|            |               |                |             |       |
|            |               |                |             |       |
|            |               |                |             |       |

# Intersections represent properties of things

| isbn       | title         | author         | publisherID | Pages |
|------------|---------------|----------------|-------------|-------|
| 0596002637 | Practical RDF | Shelley Powers | 7642        | 350   |
| 0596000480 | JavaScript    | David Flanagan | 3556        | 936   |
|            |               |                |             |       |
|            |               |                |             |       |
|            |               |                |             |       |

## We can draw a picture of that information

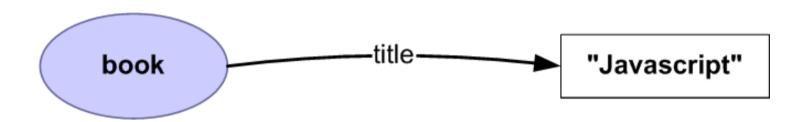

## The Essence of RDF: the "triple"

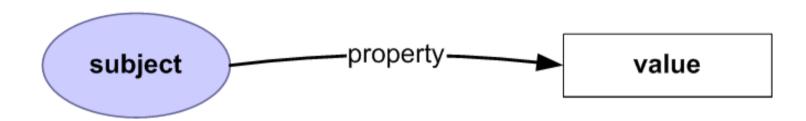

# Selecting multiple properties

| isbn       | title         | author         | publisherID | Pages |
|------------|---------------|----------------|-------------|-------|
| 0596002637 | Practical RDF | Shelley Powers | 7642        | 350   |
| 0596000480 | JavaScript    | David Flanagan | 3556        | 936   |
|            |               |                |             |       |
|            |               |                |             |       |
|            |               |                |             |       |

# multiple properties graphically

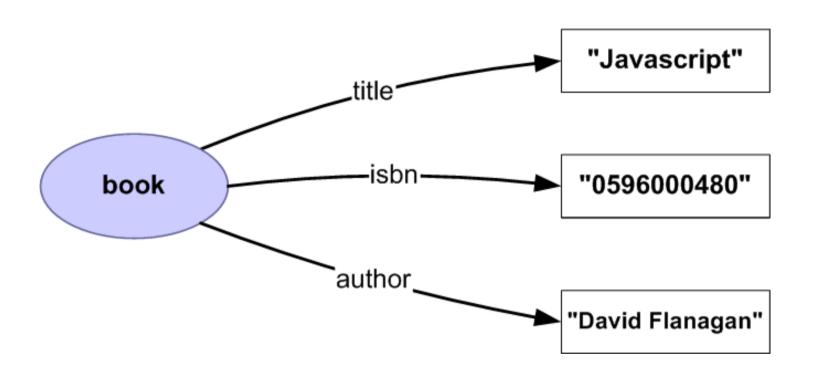

## relations between "things"

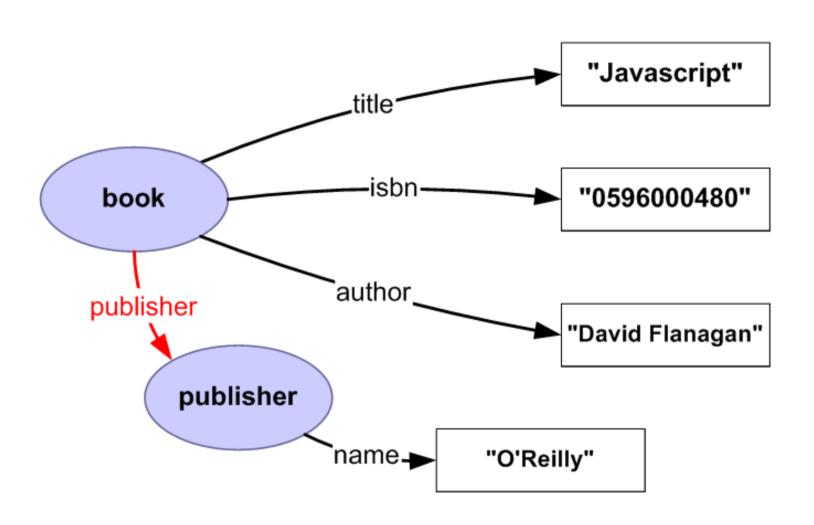

#### graphs

Think in terms of graphs, not XML or documents Nodes in graph are things, arcs are relationship between things

#### Using The Web's Infrastructure

For a web-scale database we need to be able to identify things globally and uniquely

URIs (URLs) already provide those capabilities

Name things with URIs, specifically http://

This is the key to linked data

# graphs can have named things (resources)

http://
example.com/
thing

## And text values (literals)

http:// example.com/ thing

"text"

## and numeric values (also literals)

http:// example.com/ thing

"text"

3.14159

#### and named relations

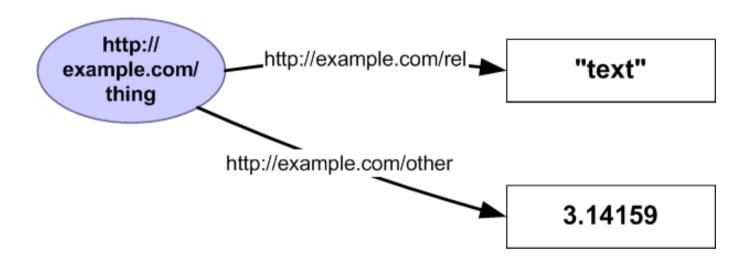

#### Simple Rules

- The URI identifies the thing you are describing
- If two people create data using the same URI then they are describing the same thing
- That makes it easy to merge data from different sources together
- RDF data can use URIs from many different websites

# RDF MERGING 1 (GRAPH)

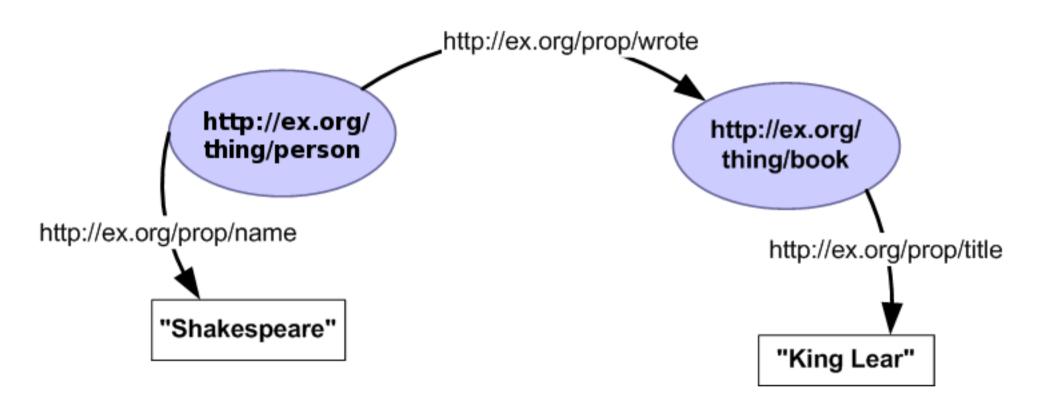

## RDF MERGING 2 (GRAPH)

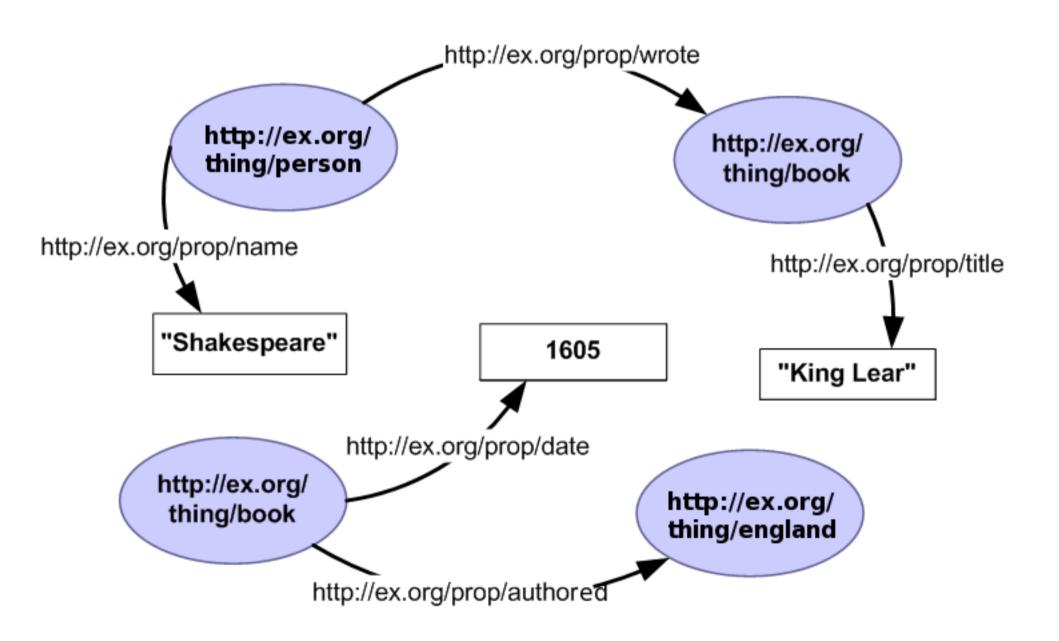

#### RDF MERGING 3 (GRAPH)

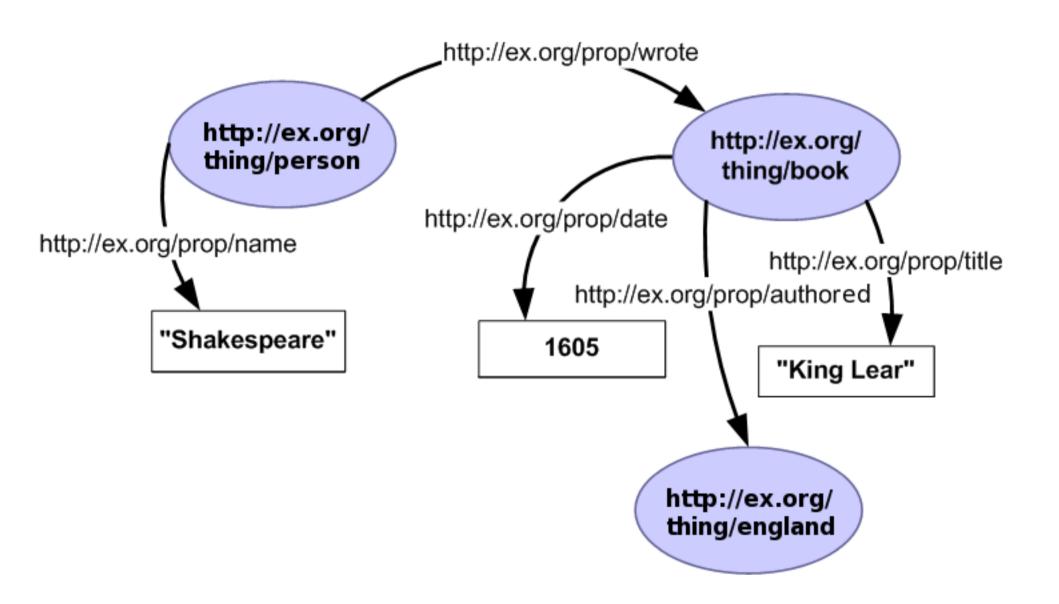

#### RDF MERGING 1 (XML)

```
<rdf:Description
rdf:about="http://ex.org/thing/person">
 cprop:name>Shakespeare/prop:name>
 prop:wrote
rdf:resource="http://ex.org/thing/book"/>
</rdf:Description>
<rdf:Description
rdf:about="http://ex.org/thing/book">
 prop:title>King Lear
</rdf:Description>
```

#### RDF MERGING 2 (XML)

```
<rdf:Description
rdf:about="http://ex.org/thing/person">
 cprop:name>Shakespeare/prop:name>
 prop:wrote
rdf:resource="http://ex.org/thing/book"/>
</rdf:Description>
<rdf:Description
rdf:about="http://ex.org/thing/book">
 prop:title>King Lear
</rdf:Description>
<rdf:Description
```

## RDF MERGING 3 (XML)

```
<rdf:Description
rdf:about="http://ex.org/thing/person">
 cprop:name>Shakespeare/prop:name>
 prop:wrote
rdf:resource="http://ex.org/thing/book"/>
</rdf:Description>
<rdf:Description
rdf:about="http://ex.org/thing/book">
 prop:title>King Lear
 cprop:date>1605;date>
 prop:authored
rdf:resource="http://ex.org/thing/england"/
```

#### **URIs Are Active**

This is the web - URIs can be retrieved

Fetch any URI from a graph to lookup more RDF about it

...which can be safely merged

...and may have other URIs which can be looked up

The result is a way to amass more information about things simply by following links

#### SPARQL

Once you have new data you can query it

SPARQL is the standard query language for linked data

It works by matching patterns in the graph

## Getting Involved

As a data publisher you need to...

convert some data to RDF

publish it on your website like you do with HTML

As a data consumer you need to...

learn one of the open source or commercial RDF toolkits

find and retrieve the data you need

use sparql to extract the useful bits for the task at hand

#### Linked Data Principles

Use URIs as names for things

Use HTTP URIs so people can look up those names

When someone looks up a URI, provide useful RDF information

Include RDF statements that link to other URIs so they can discover related things

#### Five Steps to Publishing Linked Data

- 1. Understand the Principles
- 2. Understand your Data
- 3. Choose URIs for Things in your Data
- 4. Set up Your Infrastructure
- 5. Link to other Data Sets

#### Step 1: understand the Principles

# Use URIs as names for things anything, not just documents

you are not your homepage

information resources and non-information resources

#### Use HTTP URIS

globally unique names, distributed ownership allows people to look up those names

#### Step 1: Understand the principles

Provide useful information in RDF when someone looks up a URI

Include RDF links to other URIs to enable discovery of related information

#### Step 2: Understand Your Data

What are the key things present in your data?

People Concepts

Places Photos

Events Comments

Books Reviews

Films

Musicians

#### Step 2: Understand Your Data

What vocabularies can be used to describe these?

FOAF, SIOC, Dublin Core, geo, SKOS, Review

#### Principles

Reuse, don't reinvent

Mix liberally

#### PART 3: Choosing URIs

#### Use HTTP URIS

#### Keep out of other peoples' namespaces

http://www.imdb.com/title/tt0441773/ http://myfilms.com/tt0441773

#### Abstract away from implementation details

http://dbpedia.org/resource/Berlin http://www4.wiwiss.fu-berlin.de:2020/demos/dbpedia/cgi-bin/resources.php?id=Berlin

#### Hash or Slash?

http://mydomain.com/foaf.rdf#me http://mydomain.com/id/me

#### Part 3: Common Patterns FOR URIS

http://dbpedia.org/resource/New\_York\_City

http://dbpedia.org/data/New\_York\_City

http://dbpedia.org/page/New\_York\_City

http://example.com/thing

http://example.com/thing/rdf

http://example.com/thing/html

http://example.com/thing

http://example.com/thing.rdf

http://example.com/thing.html

- ← Thing
- ← RDF data
- ← HTML page

- ← Thing
- ← RDF data
- ← HTML page
- ← Thing
- ← RDF data
- ← HTML page

# part 4: Setup infrastructire for Content Negotiation

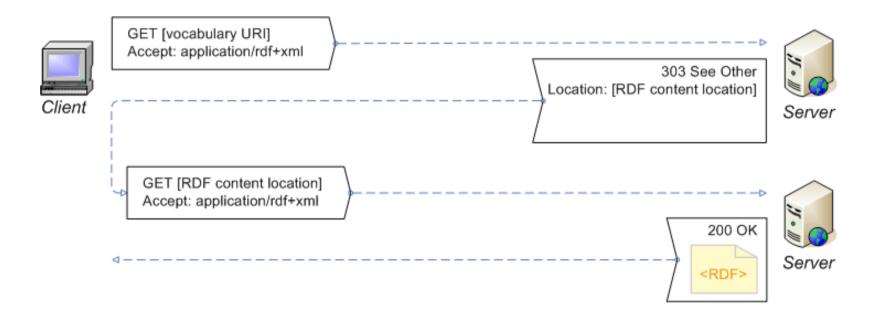

#### PART 4: Setup Your Infrastructure

Testing your content negotiation

Install the LiveHTTPHeaders and Modify Headers extensions for Firefox

Try LiveHTTPHeaders against a URI

http://dbpedia.org/resource/Linked\_Data

Modify your headers to ask for application/rdf+xml

What do you get back?

Do the same with cURL

http://dowhatimean.net/2007/02/debugging-semanticweb-sites-with-curl

#### part 5: Link to Other Available Data Sets

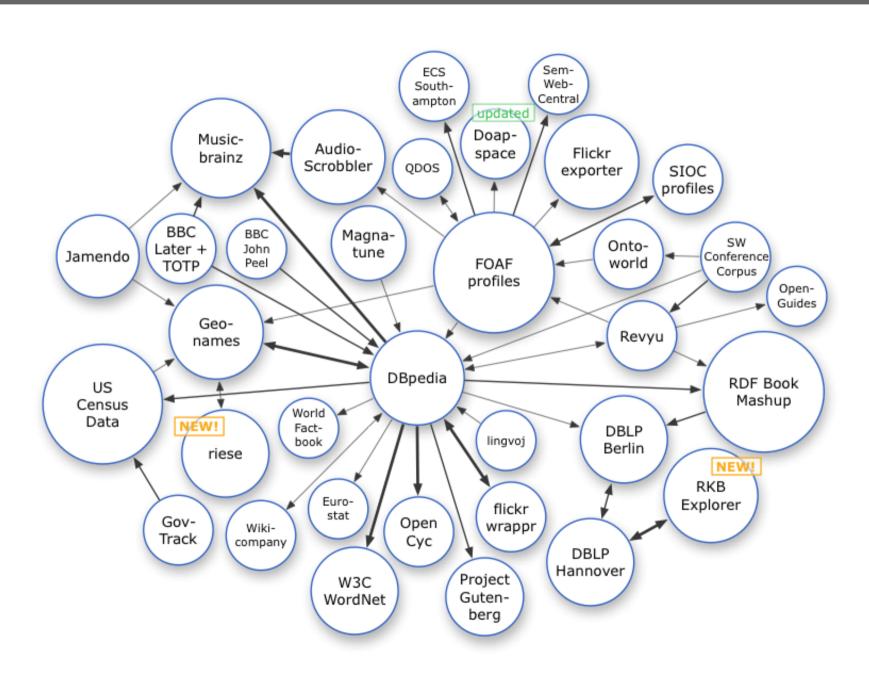

#### PART 5: Link to other Data Sets

#### Popular Predicates for Linking

owl:sameAs

foaf:homepage

foaf:topic

foaf:based\_near

foaf:maker/foaf:made

foaf:depiction

foaf:page

foaf:primaryTopic

rdfs:seeAlso

#### part 5: Link to other Data Sets

**Linking Algorithms** 

String Matching

e.g. Lexical Distance between labels

Common Key Matching

e.g. ISBN, Musicbrainz Ids

**Property-based Matching** 

Do these two things have the same label, type and coordinates?

Aim for reciprocal links

#### Summary

RDF is the data format for Linked Data

RDF uses URIs to name things, preferably HTTP

When a URI is fetched send a useful RDF

description of the thing the URI names

RDF describes relationships between things

Link to other Data Sets